## Package 'topsis'

October 14, 2022

<span id="page-0-0"></span>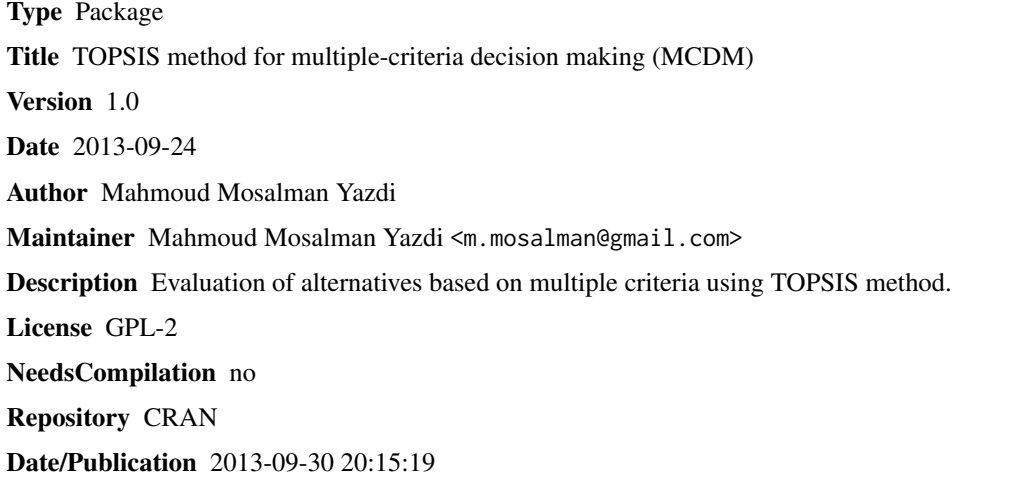

### R topics documented:

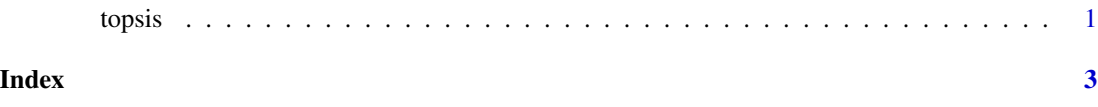

topsis *TOPSIS method for multiple-criteria decision making (MCDM)*

#### Description

The Technique for Order of Preference by Similarity to Ideal Solution (TOPSIS) is a multiplecriteria decision making (MCDM) method.

#### Usage

topsis(decision = NULL, weights = NULL, impacts = NULL)

#### Arguments

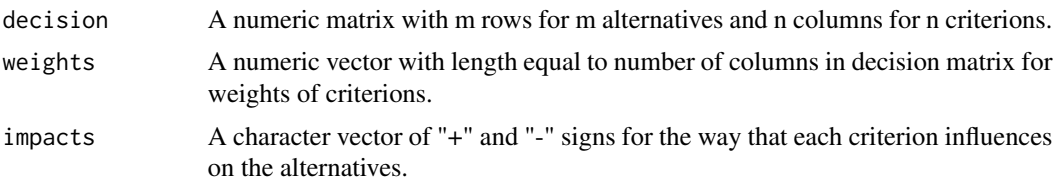

#### Value

A data frame including elements

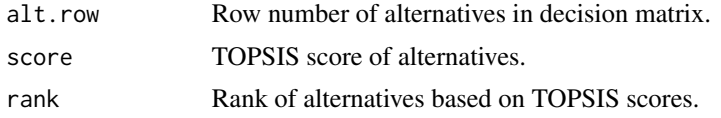

#### Author(s)

Mahmoud Mosalman Yazdi <m.mosalman@gmail.com>

#### References

Yoon, K.P.; Hwang, C. (1995). \_Multiple Attribute Decision Making: An Introduction\_. California: SAGE publications.

#### Examples

 $d \leq -$  matrix(rpois(12, 5), nrow = 4) w <- c(1, 1, 2)  $i \leq c("+", "-", "+")$ topsis(d, w, i)

# <span id="page-2-0"></span>Index

∗ topsis topsis, [1](#page-0-0)

topsis, [1](#page-0-0)